#### **More information**

More information can be found on the ParentPay website, alternatively contact your school.

# An introduction to our New

# Online Payment Service

**Supported by the Conwy County Borough Council Modernisation Programme**

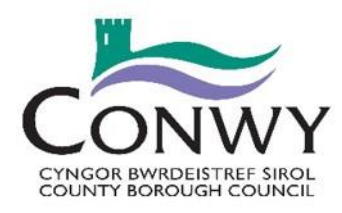

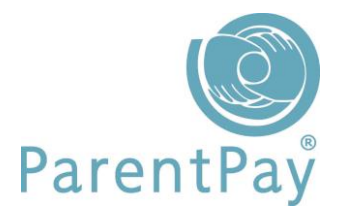

[www.parentpay.com](http://www.parentpay.com/)

### **What does ParentPay do?**

- enables you to pay for school meals and other items such as clubs, trips including providing online consent
- $\bullet$  offers a highly secure payment site
- gives you your current balance(s)
- gives you a history of all the payments you have made
- allows the merging of accounts if you have more than one child at school
- shows you all items available for payment relevant to each of your children
- emails a receipt of your payment to the email address you register

#### **How does ParentPay help you?**

- gives you the freedom to make payments to school whenever and wherever you like
- stops you having to write cheques or search for cash to send to school
- gives you peace of mind that your payment has been made safely and securely
- helps with budgeting; payments are immediate, there is no waiting for cheques to clear
- payments for many of the larger trips can be made by instalments up to the due date

## **How does ParentPay help our school?**

- reduces the administrative time spent on banking procedures
- keeps accurate records of payments made to every service for every student
- payments do not bounce
- reduces paper 'waste'
- allows for easy and quick refunds to be made back to the payment card
- improves communication between the school and parents concerning payments
- offers a more efficient payment collection process, reducing the amount of money held on school premises

### **How do I get started?**

We will send you an activation letter to enable you to setup your ParentPay account. The activation letter will contain a personal activation username and password to enable you to login to ParentPay. During the activation process you will be guided through changing your username and password to something more memorable; you can also merge your accounts if you have more than one child at the school.

● ParentPay is quick and easy to use